**Adobe Photoshop CS4 Crack With Serial Number (Latest)**

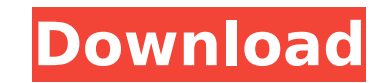

 $1/4$ 

## **Adobe Photoshop CS4 Crack+ With Serial Key For Windows**

Sponsored By MSD, Quip is an online medical clinic that makes it quick and easy for patients to get fast and easy access to their medical record and test results. Try it free for 30 days. Click here for details. What is Ph the most basic level, it's a program that lets you make "images." It is built to be able to combine, move, transform, paint, and edit layers. As a result, it is both an image-editing program and a digital photo editor. The Photoshop gives users the ability to create and manipulate images like very few other programs can. There are different types of layers, and each tool has a toolbox which allows users to perform multiple operations by sele The order in which you use the tools is dependent on the nature of the operation. "Based on everything we know about science and photography, you should expect to see more detail in the sky than you would expect from a sti Adobe's senior director of Product Experience. Filters are all manner of specialized tools that create special effects. Photoshop has a great selection of filters that modify an image while keeping it true to the original. including an automatic text tool that draws basic text as you move the mouse or paint over an image. The program also has special tools for working with text and graphics, including an automatic text tool that draws basic Photoshop Adobe Photoshop is the oldest of the imaging software tools. With a strong reputation, Photoshop has been the "go to" photo editing tool for photographers, web designers, graphic designers, and others. Adobe Phot manipulating and manipulating digital images. It is used by photographers and graphic designers, as well as hobbyists. The program has evolved as digital photography advanced. It started out as a way to annotate photos usi could move, scale, and rotate as a guide. It soon added the ability to create and manipulate r

## **Adobe Photoshop CS4**

We've compiled a list of the best Photoshop tools which will help you edit photographs and make them even better. Best Photoshop Tools To Edit Photos Top 5 Photoshop Tools to Edit Photos Photoshop has been a powerful and p Photoshop is an awesome tool with powerful features. You can learn how to use the basic features and get the most out of Photoshop Elements with these 30 Best Photoshop Tutorials. Adobe Photoshop Elements is an alternative easy to use, but powerful enough to edit practically any kind of image. Download Photoshop Elements for Windows here Photoshop Elements provides the ultimate photo editor in a way that you probably never imagined. It has p and Photoshop elements is totally free to use. It is the ideal alternative to the professional version of Photoshop. Photoshop Elements provides a lot of basic photo editing features and you can find detailed help tutorial mobile phone, or tablet. You can upload photos directly from your smartphone. It is an ideal, free, alternative to the professional version of Photoshop. Photoshop Elements is a powerful and easy to use photo editing progr you didn't even imagine. Download Photoshop Elements for Windows here Top Photoshop Tools To Edit Layers Top 5 Photoshop Tools To Edit Layers You can do almost anything with layers in Photoshop. Layers are a critical aspec Photoshop, as it is one of the best photo editors you can use. Download Photoshop Elements for Windows here Photoshop Elements is an easy to use graphics software package. It has tools to create, edit and manipulate layers multiple images with layers, resize and position them, and blend them together using masks. You can create artful effects and use selective filters and transform areas with multiple layers. Download Photoshop Elements for Photoshop Tools To Create Textures Use any of the tools in Photoshop to texturize your images, and change the way they look. There are a number of tools to create textures and even add them to any image 388ed7b0c7

# **Adobe Photoshop CS4 Crack Incl Product Key**

a third-party tortfeasor. Consequently, the insurer cannot be held liable for any judgment against the insured because of the settlement. Western Casualty & Surety Co. v. Weitzel, 69 F.2d 826, 829 (8th Cir.1934). "[T]he wo to denote a compromise in a dispute rather than the act of a mere indemnifier or other intermediate party. It usually means the substitution of a smaller for a larger sum of money, or of that portion of such a sum which is dispute between the parties, or of those entitled thereto."... Where a liability insurer has undertaken the defense of the original tort-feasor, the initial settlement by the latter of the claim of the injured person again thereafter question his own insured as to the manner in which his own conduct contributed to the settlement;... the insurer must be held to have impliedly insured the liability of its insured who, in the exercise of his ex his principal. Davenport, supra, at 1177-1178 (emphasis added). See also, e.g., National Casualty Co. v. Henderson, 173 F.2d 545, 547 (5th Cir.1949), where the court declared: The language of the policy refers to "settleme \*1131 between the parties thereto and does not require the knowledge or consent of any third person, [and] [a]lthough the policy in terms waives notice of claims and actions, such waiver does not affect the right to insure Country Mut. Ins. Co. v. Employers Ins. of Wausau, 626 F.2d 647, 648 (9th Cir.1980), where the court similarly held that the insurer had no defense to its duty to defend its insured where the defense was based on a settlem [T]he policy insured only against tort liability of the assured for injuries which occurred during the policy period. It did not encompass possible liability for the assured's alleged negligence in failing to discover the

Atrial natriuretic peptide (ANP) gene promoter activity and expression in transfected murine astrocyte cells. Astrocytes synthesize and secrete the peptide atrial natriuretic peptide (ANP), and ANP is generated through a g and CREB. We report here that an ANP gene promoter-luciferase construct was expressed in murine astrocyte cells and that c-Jun and CREB were both necessary for its activity. Tuesday, December 01, 2017 You may be familiar w a mad scientist! But you may not be aware of one of these books that takes place in the fictional country of Rania. It's called The Adventure of the Magic Toad. It was written by Mr. Phileas Fogg. Do you have a favorite bo Post a Comment Search This Blog About Me I am the Head Librarian at the elementary school and an avid reader and book lover. I love meeting new people and connecting with others about books. I am a member of the Society of Library Services to Children, National Council of Teachers of English and the National Council of Teachers of English.## Response rates for the different treatment options in three patient subgroups. Each patient was treat depending on the arm they were randomized to. Numbers indicate the number of patients who received the proposed treatment for their arm. TICI grades were as follows: Grade 0: no perfusion, no recanalization, no collaterals complete reperfusion of MCA branches; grade 2a: partial reperfusion of branches originating from the MCA; grade 2b: complete reperfusion of branches originating from the MCA; grade 3a: complete reperfusion of both anterior reperfusion of both anterior and middle cerebral artery branches. Patient Subgroup

## **What's New in the Adobe Photoshop CS4?**

## **System Requirements:**

An internet connection is required to play the game online. The following is required to play offline: . A Full Version of The Bard's Tale IV: Barrows Deep . Intel i5-3570 3.4Ghz or higher . 6 GB RAM . At least 4GB Hard Dr The game will require around 6GB Hard Drive Space, around 1GB of RAM, and an i5-3570 3.

#### Related links:

[https://whatsatienda.com/wp-content/uploads/2022/07/Photoshop\\_2021\\_Version\\_222-1.pdf](https://whatsatienda.com/wp-content/uploads/2022/07/Photoshop_2021_Version_222-1.pdf) [https://mdfplus.ru/wp-content/uploads/2022/07/Photoshop\\_2021.pdf](https://mdfplus.ru/wp-content/uploads/2022/07/Photoshop_2021.pdf) [https://www.parsilandtv.com/wp-content/uploads/2022/07/Adobe\\_Photoshop\\_2021\\_Version\\_2243\\_Crack\\_Keygen\\_With\\_Serial\\_number\\_\\_.pdf](https://www.parsilandtv.com/wp-content/uploads/2022/07/Adobe_Photoshop_2021_Version_2243_Crack_Keygen_With_Serial_number__.pdf) <https://parsiangroup.ca/2022/07/photoshop-cs5-hacked-license-key-2/> [https://www.tarunno.com/upload/files/2022/07/yiNaRLgQrI3wrTWz5PNP\\_05\\_30a0336793a9c91504080e228feefa3a\\_file.pdf](https://www.tarunno.com/upload/files/2022/07/yiNaRLgQrI3wrTWz5PNP_05_30a0336793a9c91504080e228feefa3a_file.pdf) [https://www.imoc.cc/wp-content/uploads/2022/07/Adobe\\_Photoshop\\_CS6.pdf](https://www.imoc.cc/wp-content/uploads/2022/07/Adobe_Photoshop_CS6.pdf) https://black-affluence.com/social/upload/files/2022/07/PjOMgZtgiERfCNR2DeWi\_05\_a39dedf93fbb4c5904c3e86fadd651fe\_file.pdf <https://inmobiliaria-soluciones-juridicas.com/2022/07/adobe-photoshop-cc-crack-keygen-with-serial-number-with-product-key-download> <https://5camper.com/wp-content/uploads/2022/07/wachwine.pdf> [https://attitude.ferttil.com/upload/files/2022/07/NVVck4MvAzf4DRCmjTfL\\_05\\_a39dedf93fbb4c5904c3e86fadd651fe\\_file.pdf](https://attitude.ferttil.com/upload/files/2022/07/NVVck4MvAzf4DRCmjTfL_05_a39dedf93fbb4c5904c3e86fadd651fe_file.pdf) [https://mentalconnect.org/wp-content/uploads/2022/07/Adobe\\_Photoshop\\_2022\\_Version\\_2302\\_Download\\_Latest.pdf](https://mentalconnect.org/wp-content/uploads/2022/07/Adobe_Photoshop_2022_Version_2302_Download_Latest.pdf) <http://galaxy7music.com/?p=49755> <https://mandarinrecruitment.com/system/files/webform/shangild323.pdf> <https://xtc-hair.com/wp-content/uploads/2022/07/larpho.pdf> <https://www.reperiohumancapital.com/system/files/webform/virgtal805.pdf> <https://www.isfin.net/sites/isfin.com/files/webform/iterawl261.pdf> <https://kjvreadersbible.com/adobe-photoshop-2021-keygen-crack-setup-serial-number-full-torrent-free-download/> [https://ishipslu.com/wp-content/uploads/2022/07/Photoshop\\_Keygen\\_Crack\\_Setup\\_\\_Activation\\_Free.pdf](https://ishipslu.com/wp-content/uploads/2022/07/Photoshop_Keygen_Crack_Setup__Activation_Free.pdf) <https://emiratesoptical.net/adobe-photoshop-2021-version-22-4-activation-activation-key-free-april-2022/> [https://mandarinrecruitment.com/system/files/webform/adobe-photoshop-cc-2018-version-19\\_9.pdf](https://mandarinrecruitment.com/system/files/webform/adobe-photoshop-cc-2018-version-19_9.pdf) <http://sandbox.autoatlantic.com/advert/adobe-photoshop-cs5-crack-file-only-with-serial-key/> <https://www.thailand-visa-service.com/adobe-photoshop-2022-universal-keygen-incl-product-key-mac-win.html> [https://justproms.com/upload/files/2022/07/Bt2PEhPBLBZsuzFkli3k\\_05\\_dfd0e859ce4919b1ca15b195937e6143\\_file.pdf](https://justproms.com/upload/files/2022/07/Bt2PEhPBLBZsuzFkli3k_05_dfd0e859ce4919b1ca15b195937e6143_file.pdf) [https://kaalama.org/upload/files/2022/07/KJOwuuHWlq7pBjHOlUPv\\_05\\_30a0336793a9c91504080e228feefa3a\\_file.pdf](https://kaalama.org/upload/files/2022/07/KJOwuuHWlq7pBjHOlUPv_05_30a0336793a9c91504080e228feefa3a_file.pdf) <https://rerenetneymuper.wixsite.com/tradapnapho/post/photoshop-cc-2015-version-18-crack-full-version-free-download> <https://thebetelleafco.com/wp-content/uploads/2022/07/unckafl.pdf> [https://www.nbschools.org/sites/g/files/vyhlif4791/f/uploads/v2\\_kindergarten\\_letter\\_2022-2023\\_2.pdf](https://www.nbschools.org/sites/g/files/vyhlif4791/f/uploads/v2_kindergarten_letter_2022-2023_2.pdf) [https://trevelia.com/upload/files/2022/07/EapEYLAqhIm7VC13sQaM\\_05\\_30a0336793a9c91504080e228feefa3a\\_file.pdf](https://trevelia.com/upload/files/2022/07/EapEYLAqhIm7VC13sQaM_05_30a0336793a9c91504080e228feefa3a_file.pdf) <https://www.cakeresume.com/portfolios/photoshop-2022-version-23-hack-patch-pc-window> [https://rwix.ru/wp-content/uploads/2022/07/Adobe\\_Photoshop\\_2022\\_Version\\_232\\_keygenexe\\_\\_2022.pdf](https://rwix.ru/wp-content/uploads/2022/07/Adobe_Photoshop_2022_Version_232_keygenexe__2022.pdf)